# Graffiti

#### $\bullet\bullet\bullet$

A embedded graph database

Sylvain Baubeau Sylvain Afchain

# Graffiti overview

- Originates from Skydive
- Embedded
- Event based
- Time traveling
- High availability
- Query language with extension support

#### Architecture

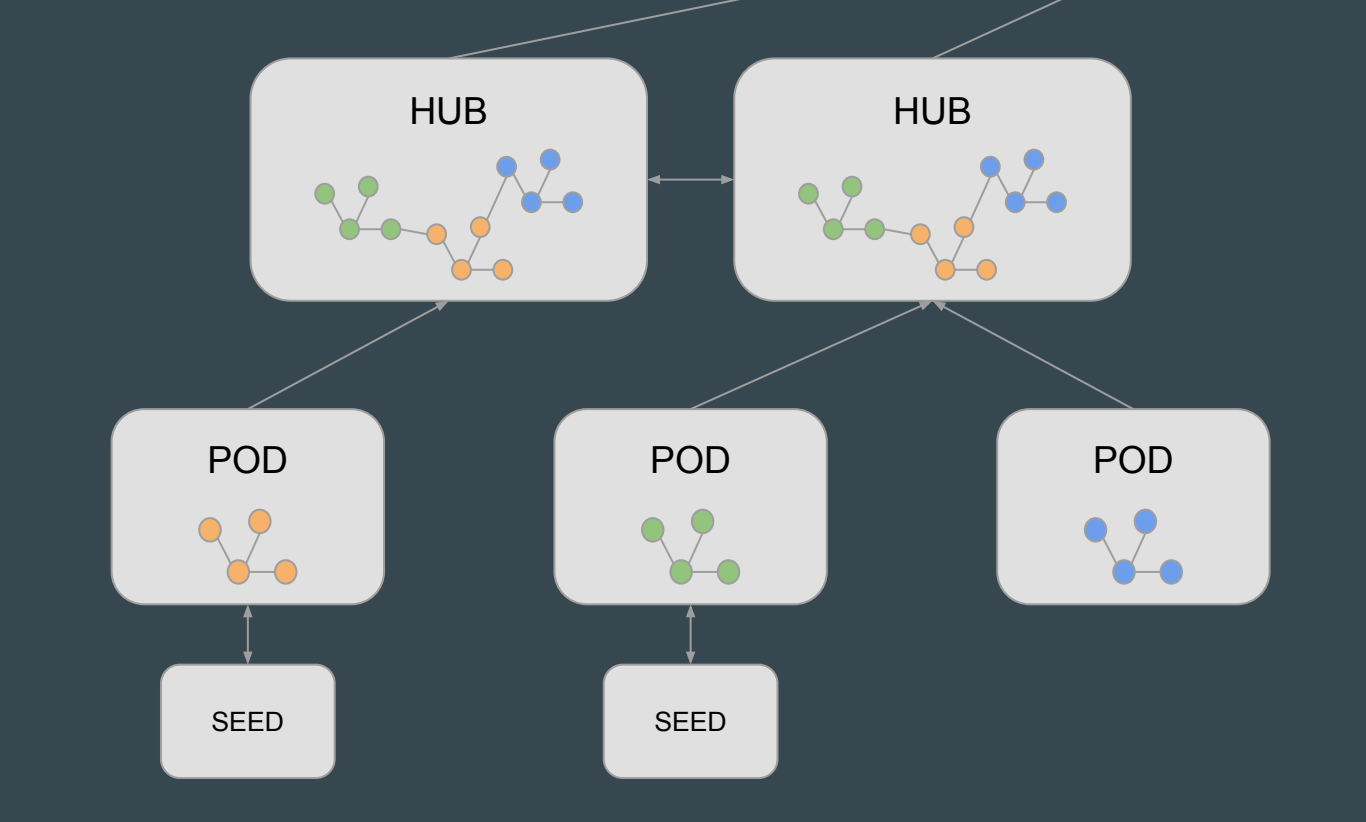

## Event based

- Graph as a Pub/Sub
	- Internal through callbacks
	- External with websocket
	- Subset of graph
	- Same publish API for all type of endpoint
- Node/Edge create, update, delete event
- Websocket supports different encoding type
	- JSON
	- Protobuf

# **History**

- Revision of every graph modification
- Allow to see the graph at a specific point of time
- Allow to see a set of modification for a period of time
- New Gremlin step to support timed request
	- G.AT('-1m'), G.AT('01/02/2019 18:55:00')
	- $O$  G.AT('-1m', 30).V('123')
- Support Elasticsearch as backend or OrientDB
- Rolling index mechanism

# High availability

- Replication between Hubs
- Pod round-robin connection
- Automatic reconnection with re-sync mechanism
- Etcd master election for rolling index

## Gremlin extension

- Has to be written in Go and will available through the REST API
- Sub set of Gremlin with time selection
- Skydive examples :
	- G.V('123').Flows()
	- G.V('123').Metrics()
	- $\circ$  G.V('123').Sockets() => New Graph (can be subscribed)

# When to use it (and not)

Good for :

- A Golang embedded project
- Schema and Schema less
- A project which needs to extend Gremlin
- Distributed architecture
- Hierarchy of graphs

No so good for :

- Graph specific algorithm, ex: shortest path
- Node/Edge with lot of metadata

# **WebUI**

- Event based
- Search
- Filtering through config file
- Layering support
- Custom action support
- Custom metadata rendering panel

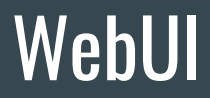

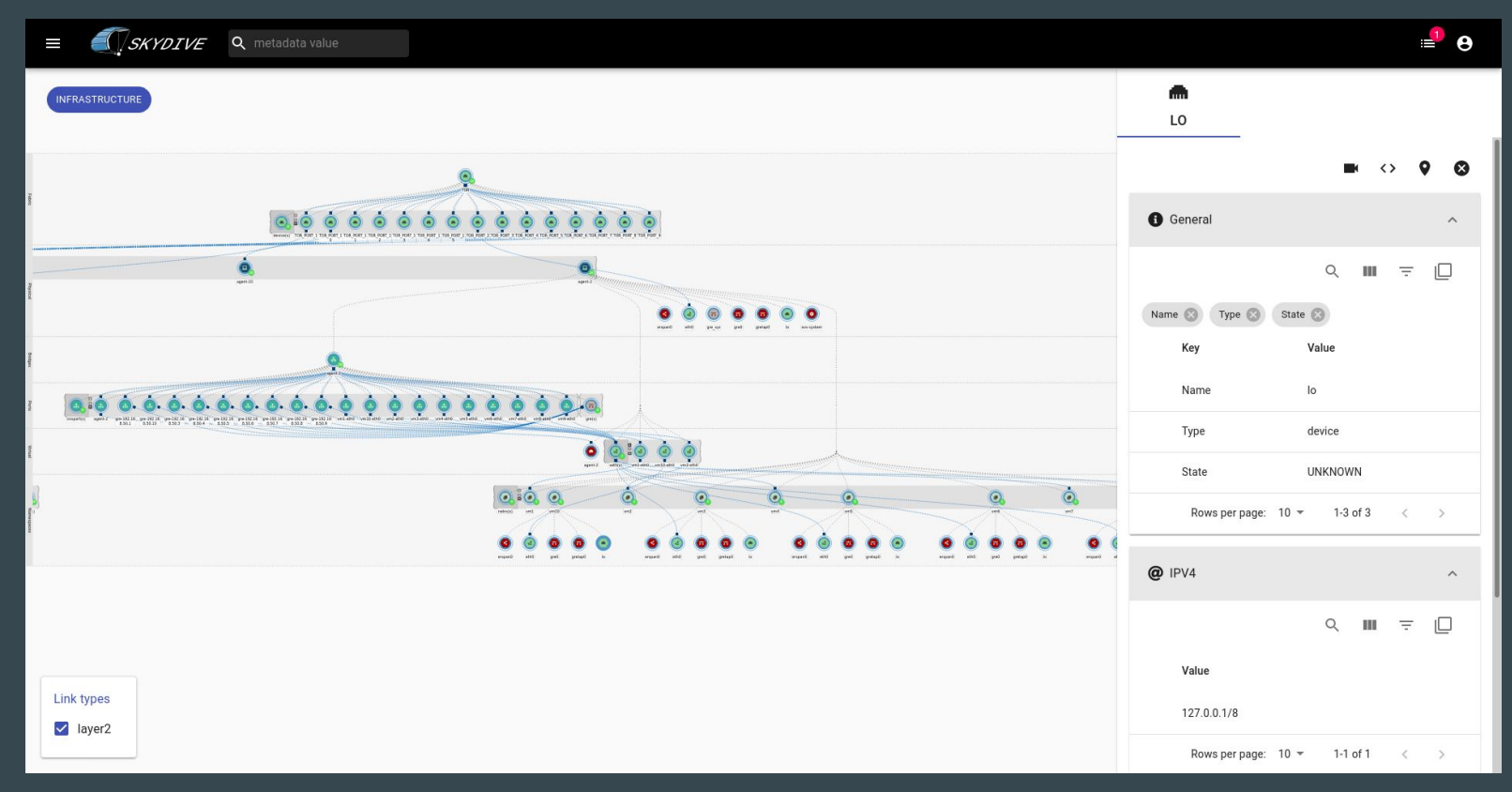

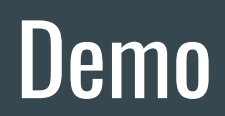

# Demo

Python File system watcher :

- 1. Watches a directory
- 2. Creates nodes for file or directory
- 3. Creates edges for ownership and symlinks

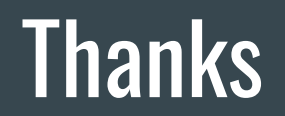

https://github.com/skydive-project/skydive/tree/master/graffiti https://github.com/skydive-project/skydive-ui